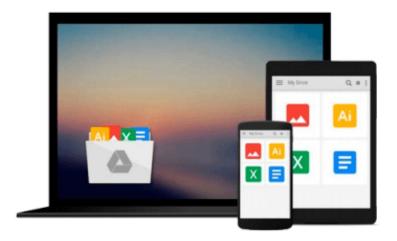

# LINUX Command Line: Become a Linux Expert! (Input/output Redirection, Wildcards, File Security, Processes Managing, Shell Programming Advanced Features, ... Commands) (Programming is Easy Book 4)

Matthew Gimson

Download now

Click here if your download doesn"t start automatically

## LINUX Command Line: Become a Linux Expert! (Input/output Redirection, Wildcards, File Security, Processes Managing, Shell Programming Advanced Features, ... Commands) (Programming is Easy Book 4)

Matthew Gimson

LINUX Command Line: Become a Linux Expert! (Input/output Redirection, Wildcards, File Security, Processes Managing, Shell Programming Advanced Features, ... Commands) (Programming is Easy Book 4) Matthew Gimson

## **LINUX Command Line**

Become a Linux Expert (Input/Output Redirection, Wildcards, File Security, Processes Managing, Shell Programming Advanced Features, GUI elements, Useful Linux Commands)

This book is all about the advanced features that are associated with Linux. These are the features one needs to know in order to be referred to as a "Linux Expert", thus, after reading this book you will become one. The book begins by explaining more about Linux and what you have learned in the first part of the book. Various Linux features are discussed in this book.

Input and output redirection in Linux is explained, with the emphasis on the use of the "cat" command. Although you are used to using this command to display the contents of a file, you will get to know how to use it to redirect both input and output in Linux.

Appending new contents to an old file using the same command is also introduced. The two wildcards in Linux, mainly "\*" are approached and talked about in depth.

After reading this book you will understand how to get help with commands when needed.

File security in Linux is presented in a way that makes it easy to understand. You will know how to manage permissions on files, including how to grant and remove permissions for users.

The book will also guide you in how to manage processes in Linux, including how to run processes in the background, foreground and suspending them.

You will also learn how to kill processes.

Shell programming is also explored. Most of its advanced features, including creation dialogs and other GUI elements are covered.

The following topics have been discussed in this book:

- ? Definition
- ? Input/output Redirection
- ? Wildcards in Linux
- ? File security in Linux
- ? Jobs and Processes
- ? Advanced Shell Programming
- ? and more...

Download your copy of "LINUX Command Line" by scrolling up and clicking "Buy Now With 1-Click" button.

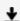

**▶ Download** LINUX Command Line: Become a Linux Expert! (Input/ ...pdf

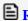

Read Online LINUX Command Line: Become a Linux Expert! (Inpu ...pdf

Download and Read Free Online LINUX Command Line: Become a Linux Expert! (Input/output Redirection, Wildcards, File Security, Processes Managing, Shell Programming Advanced Features, ... Commands) (Programming is Easy Book 4) Matthew Gimson

### From reader reviews:

### **Hattie Jasso:**

Book is to be different per grade. Book for children until finally adult are different content. As you may know that book is very important for us. The book LINUX Command Line: Become a Linux Expert! (Input/output Redirection, Wildcards, File Security, Processes Managing, Shell Programming Advanced Features, ... Commands) (Programming is Easy Book 4) ended up being making you to know about other expertise and of course you can take more information. It is rather advantages for you. The publication LINUX Command Line: Become a Linux Expert! (Input/output Redirection, Wildcards, File Security, Processes Managing, Shell Programming Advanced Features, ... Commands) (Programming is Easy Book 4) is not only giving you more new information but also being your friend when you experience bored. You can spend your spend time to read your reserve. Try to make relationship together with the book LINUX Command Line: Become a Linux Expert! (Input/output Redirection, Wildcards, File Security, Processes Managing, Shell Programming Advanced Features, ... Commands) (Programming is Easy Book 4). You never feel lose out for everything in case you read some books.

### **Dorothy Whisler:**

Reading a book tends to be new life style in this era globalization. With reading you can get a lot of information that will give you benefit in your life. Together with book everyone in this world could share their idea. Textbooks can also inspire a lot of people. Plenty of author can inspire their reader with their story or even their experience. Not only situation that share in the textbooks. But also they write about the data about something that you need illustration. How to get the good score toefl, or how to teach children, there are many kinds of book which exist now. The authors on earth always try to improve their proficiency in writing, they also doing some analysis before they write on their book. One of them is this LINUX Command Line: Become a Linux Expert! (Input/output Redirection, Wildcards, File Security, Processes Managing, Shell Programming Advanced Features, ... Commands) (Programming is Easy Book 4).

### **Lily Sawyers:**

In this particular era which is the greater man or woman or who has ability in doing something more are more precious than other. Do you want to become among it? It is just simple approach to have that. What you should do is just spending your time little but quite enough to have a look at some books. One of many books in the top list in your reading list is LINUX Command Line: Become a Linux Expert! (Input/output Redirection, Wildcards, File Security, Processes Managing, Shell Programming Advanced Features, ... Commands) (Programming is Easy Book 4). This book that is certainly qualified as The Hungry Slopes can get you closer in becoming precious person. By looking right up and review this e-book you can get many advantages.

### **Robin Harvey:**

As a scholar exactly feel bored in order to reading. If their teacher requested them to go to the library or even make summary for some book, they are complained. Just very little students that has reading's spirit or real their pastime. They just do what the teacher want, like asked to the library. They go to there but nothing reading very seriously. Any students feel that studying is not important, boring as well as can't see colorful images on there. Yeah, it is to get complicated. Book is very important for you personally. As we know that on this era, many ways to get whatever you want. Likewise word says, ways to reach Chinese's country. Therefore this LINUX Command Line: Become a Linux Expert! (Input/output Redirection, Wildcards, File Security, Processes Managing, Shell Programming Advanced Features, ... Commands) (Programming is Easy Book 4) can make you sense more interested to read.

Download and Read Online LINUX Command Line: Become a Linux Expert! (Input/output Redirection, Wildcards, File Security, Processes Managing, Shell Programming Advanced Features, ... Commands) (Programming is Easy Book 4) Matthew Gimson #MAPSCVDZ063

Read LINUX Command Line: Become a Linux Expert!
(Input/output Redirection, Wildcards, File Security, Processes
Managing, Shell Programming Advanced Features, ... Commands)
(Programming is Easy Book 4) by Matthew Gimson for online
ebook

LINUX Command Line: Become a Linux Expert! (Input/output Redirection, Wildcards, File Security, Processes Managing, Shell Programming Advanced Features, ... Commands) (Programming is Easy Book 4) by Matthew Gimson Free PDF d0wnl0ad, audio books, books to read, good books to read, cheap books, good books, online books, books online, book reviews epub, read books online, books to read online, online library, greatbooks to read, PDF best books to read, top books to read LINUX Command Line: Become a Linux Expert! (Input/output Redirection, Wildcards, File Security, Processes Managing, Shell Programming Advanced Features, ... Commands) (Programming is Easy Book 4) by Matthew Gimson books to read online.

Online LINUX Command Line: Become a Linux Expert! (Input/output Redirection, Wildcards, File Security, Processes Managing, Shell Programming Advanced Features, ... Commands) (Programming is Easy Book 4) by Matthew Gimson ebook PDF download

LINUX Command Line: Become a Linux Expert! (Input/output Redirection, Wildcards, File Security, Processes Managing, Shell Programming Advanced Features, ... Commands) (Programming is Easy Book 4) by Matthew Gimson Doc

LINUX Command Line: Become a Linux Expert! (Input/output Redirection, Wildcards, File Security, Processes Managing, Shell Programming Advanced Features, ... Commands) (Programming is Easy Book 4) by Matthew Gimson Mobipocket

LINUX Command Line: Become a Linux Expert! (Input/output Redirection, Wildcards, File Security, Processes Managing, Shell Programming Advanced Features, ... Commands) (Programming is Easy Book 4) by Matthew Gimson EPub